## Adobe Photoshop Express Exe Download [REPACK]

Cracking Adobe Photoshop is a bit more involved, but it can be done. First, you'll need to download a program called a keygen. This is a program that will generate a valid serial number for you, so that you can activate the full version of the software without having to pay for it. After the keygen is downloaded, run it and generate a valid serial number. Then, launch Adobe Photoshop and enter the serial number. You should now have a fully functional version of the software. Just remember, cracking software is illegal and punishable by law, so use it at your own risk.

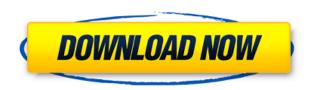

For those who grew up in the 90s, the update to Photoshop CC 2020 uses a familiar interface that feels very close to the one used for Windows 3.0. The interface is part of the foundation of Photoshop, which now features gestural pieces that make it easier to achieve effects. It is a good thing, as the interface is also more streamlined. For the first time in a while, Photoshop CC 2020 features a smoother, more focused view for details, which means that you can see more of your image. It is great, even though that view can get crowded when you travel to the next frame, and try to adjust the levels or sharpness. The changes to the interface truly make this the best version of Photoshop yet from Adobe. I realize the preview vs user interface debate is a pretty deep hole to cover, so I'll start from the top:

- Previews: Creating previews in Photoshop is beyond mere "appearance," because like scientific images, they have to be created using actual media data. In Photoshop, there are two types of previews: automatically-generated, "smart" previews based on DNGs shot from the camera, and images you (or Lightroom) create using proxies. The first type are the most common, but the other type are clearly useful (at least if you want to reach a much wider audience than you'd reach using only smart previews).
- UIs: Let's be honest, there's already a Pixar-level of digital media fusion in the names of programs like After Effects and Adobe Catalyst; I can't use Adobe Extended, nor do I understand what it's good for (as I've only very briefly experimented with it, and nothing good came of it). So, a UIs tool is among the most highly-requested features of all image editors, and to answer the "why?" question, here's a basic explanation: for maybe one percent of Photoshop users, the time it takes to create an image in Photoshop can be a major bottleneck if you want to upscale or lighten the image while maintaining it's original proportions. For the other pixels, a UI tool could speed things along a whole lot.
- Anecdote: The user interfaces for things like PDF openers and PDF printers are far better than Photoshop's. The one thing I can't say positively is that I've seen Photoshop make more of a UI effort than Adobe tried to do in this release.

## Download free Photoshop 2022 (Version 23.0.2)With License Code Keygen For (LifeTime) {{ Hot! }} 2023

You may want to pick up Photoshop quickly if you want to get a better sense of what your options are. If you're a beginner, that means you have a low budget and are looking to get the most out of your money. The Adobe Photoshop Express is the perfect way to get yourself started on Photoshop. Plus, you can use it right away without paying a dime! It contains a basic set of features like basic image adjustments and the ability to crop and resize images. It should come as no surprise that the most expensive of the Adobe Photoshop options is Photoshop CC. This is the most popular version of Photoshop and so it makes complete sense to spend the most for the best. Photoshop CC gives you 3,000+ layers of powerful creative tools for sophisticated image editing. What Is the Difference Between Adobe Photoshop CS6 and Adobe Photoshop CS6

You may have the same old program sitting on your computer, but it still might be time to upgrade to a new version of Photoshop. For example, if you're still using an older version of the software, it may be time to take advantage of the latest advances in design, technology, and picture editing. Old versions may no longer be able to open files made with new software. If you are an Adobe Photoshop CC 2015 veteran, you will be glad to know that you will be able to open files made with earlier builds of Adobe Photoshop CC 2015. What Is the Best Adobe Photoshop for Beginners

There are many different versions of Photoshop available on the market, and each one of them comes with a variety of different features. If you are just starting out, you could choose to spend little or spend a lot. What Are the Best Adobe Photoshop for Beginners? Choosing between Photoshop versions is tricky if you don't have any experience with using the software. Beginners have different needs and budgets, which is why it makes sense to think about the different options available. e3d0a04c9c

## Download free Photoshop 2022 (Version 23.0.2)Registration Code For PC {{ lifetime releaSe }} 2022

Adobe Photoshop has the most powerful tools and features that every designer needs. The list compiled below includes the top 10 tools or features in Photoshop to make your job easy and organized. In case, you are using Photoshop for the first time, here are some of the popular features to get you started on the right foot. Photoshop has been updated with new features and improvements. One of its greatest features as a graphic designer is the ability to view web and mobile-compatible designs on print and ads. With Web-to-Device, you can preview layouts for tablets and mobiles in real time. It also adds native support for iOS, OS X Mavericks, and Android 4.3. The latest Photoshop CC (2016) got some amazing design elements that you're going to love. The updated photo editor features a new tab for Instant Fix, smart selection tools, a new high-speed masking options, Vibrancy, Delete All ... Also, if you're working on images of humans, this new highspeed masking tool will help filter out unwanted parts and make the process more efficient. Vibrancy adds new tonal sculpting effects to experiments, like adjusting colors and the opacity. And unlike many other gamut adjustment tools, Selective is improving tools for color selection by painting or adjusting the fill tool and the mask. Sketch, a new tool in Elements CC, is great for sketching ideas on paper and working out rapidly on a mobile device. Also, to protect your files from inappropriate content, you can block anyone that isn't on your approved contacts list from downloading or viewing your files from the web.

adobe photoshop cs3 portable.exe free download photoshop cs3 portable.exe free download download adobe photoshop cs6 portable.exe download file adobe.photoshop.cs6-patch.exe photoshop plugins exe free download adobe.photoshop.cs6.beta-patch.exe download photoshop exe 64 bit download photoshop executavel download photoshop executable download download photoshop cs6 executavel

There is a History panel that displays changes you have made to a document. Swatches, patterns, and styles can be applied to a selection based on, for example, the selected foreground and background colors. Produce realistic effects, textures, strokes, and typed graphics, as well as seamless composite images. Using the Brush tool, you can sketch out a design, then refine it with the eraser. The Brush tool can be used as a selection or to paint directly onto an area of the image. With layer blending and masking, you can add opacity and multiply colors to create a range of effects. Text can be placed on layers. You can easily move, resize, and group layers. You can align the layers with one another and the edge of the canvas. Adobe Creative Cloud members have immediate access to new capabilities and all the latest versions of Creative Cloud, including Photoshop CC 2019, Photoshop CC 2018, Photoshop CC 2017 and Photoshop CC 2016. Today, Photoshop CC 2019 enables major new 3D capabilities, new stylistic effects, and new controls for fine tuning workflows and creative production. There are also new online sharing options for securely storing and sharing your files. Learn more about Photoshop CC 2019 here The new look and feel of Photoshop CC 2019 makes it easier to find and use your favorite tools, and provides more efficient navigating and working on large images. Additional new features include

• Schedule a webinars to view, join or create webinars for Photoshop CC 2019

- Create Photoshop content in GIFs using brushes, borders, frames and text effects
- Download the content of an image to use it in other projects
- Quickly select massive amounts of content to recreate in another image

This single editing tool acts as the centerpiece for the digital toolbox for a burgeoning ecosystem of creatives. With the web-based workspace, browser extensions, mobile apps, and powerful AI you can do more and more with less effort and with less time spent downloading images. Elements is the perfect option for anyone who wants to get into the editing process and learn some new techniques. It can help you edit and organize your photos, apply effects, add details, and more, or turn your raw images into polished prints and slides. Below you'll find advanced camera raw features, including a RAW editor module that lets you save from software on your computer before exporting to Photoshop. You'll learn how to use this software, as well as some deeper, deeper features. With the accelerated canvas, a user interface targeted for touch devices, you can open an image, edit it, and quickly apply corrections or blend in elements from other images. It's a slick feature that blends well with a new streamlined interface. Learn how to make a complex illustration really pop by combining thousands of elements. You'll use some of Adobe's advanced rendering techniques, then use Smart Guides to precisely align multiple layers as you construct your masterpiece. Preview your image in different ways. Choose from a high-resolution view of your original image, a scaled version that loops and repeats continuously, and a movable preview pane that lets you compare two different versions and view different sections of the image. Switch between the different styles with a click.

https://soundcloud.com/aposterla1970/xtreme-codes-iptv-panel-nulled-script

https://soundcloud.com/sifincutthri1970/chup-chup-ke-movie-download-720p-hd

https://soundcloud.com/kolokadehefl/brainworx-bx-console-kevgen

 $\underline{https://soundcloud.com/concsigdurop1987/solucionario-de-refrigeracion-y-aire-acondicionado-de-stoecker}$ 

https://soundcloud.com/mendorbobdaz/apocalypto-hollywood-movie-hindi-dubbing-hd-mp4-238

https://soundcloud.com/sobpoimargolf1970/hacker-de-dr-fazenda-feliz-facebook

https://soundcloud.com/talenynemar5/tippensfisica7edicionsolucionario

https://soundcloud.com/mittagarcidea/virtual-serial-port-kit-54-full

https://soundcloud.com/mfdaurez/borang-nikah-perak-12pdf

https://soundcloud.com/guoyuxaitovw/alcpt-form-78

https://soundcloud.com/hanmulosung1977/carlbalitabookfreedownload

https://soundcloud.com/leiutoborei/getnzb-license-key-free-download

https://soundcloud.com/bamouhatzeriu/cd-key-activation-code-settlers-7

https://soundcloud.com/concsigdurop1987/megaman-x8-pc-full-version-download

https://soundcloud.com/talenynemar5/1001-ravukal-malayalam-pdf-download

Inside the Sharing tab of the Creative Cloud desktop app, double-clicking a shared file opens it directly in the TWAIN driver. This allows you to edit images in most Windows imaging applications (e.g., PaintShop Pro, Windows Photo Viewer, or Photoshop), import images from digital cameras, smart phones, and other devices, and then export the new content to Creative Cloud and share with others, even without restarting your computer for the first time. To use this feature, open a local or online file from the file system, or import an image from a device to the Content panel of the desktop app by resizing or taking a screenshot. When you want to share the image again, simply double-click the file name on the desktop app or sharing workspace. You can even make online edits in the desktop app, then re-share the edited image directly from the desktop app to the desktop app. On

the desktop app, select Edit > Edit with Content. The desktop app updates in real-time to reflect changes made to the original online file. Double-click the file name to open the file in the TWAIN driver for immediate online editing. The new streamlined interface lets you edit images using a multi-page format interface. The new interface provides the most space on the screen to make it easier to work on large images and a single interface through which you can navigate as compared with previous editions of Photoshop. There are also several new features such as adjustments, page modes, crop tools, and adjustment layers. There are also useful tools, especially when enhancing or retouching the world's top celebrities, newsworthy people, and top news and sports stars. These tools are often turned to adjust the look of these cards.

You can use Photoshop today to do editing in almost every area of your image like photo-retouch, compositing, retouching, cropping, noise reduction, color correction, HDR, layer adjustments, etc. And if you don't know how to use Photoshop, it may take a while to master the operating system. Just hang in there, and you'll soon be rocking it. **Adobe Photoshop** 

CS/CS2/CS3/CS4/CS5/CS5.5/CS6: Adobe Photoshop CS was first released in 1993. The initial version of Photoshop CS enabled you to work with 16-bit per channel JPEGs, and allowed you to work with layers and achieve alpha channel transparency. Adobe Photoshop CS4 was the first version to support picture modes, and the first version to support layers. Adobe Photoshop CS5 includes features such as Content-Aware Fill, keywording, and the Photo Merge feature. Adobe Photoshop CS6 includes features such as Smart Objects, Content-Aware Move, and Content-Aware Fill. Photoshop CS continues to be an industry leader, and continues to innovate and improve its products. Adobe Photoshop Elements: Adobe both made Photoshop its flagship product and created Photoshop Elements as a way to target a smaller audience who wanted basic photo editing tools, and who could understand it better. Adobe Photoshop Elements 10 supports all of the features of Photoshop CS6, but includes a more streamlined interface and a smaller learning curve than the full Photoshop family. Adobe Photoshop CC /Photoshop CC: Adobe Photoshop CC/Photoshop CC is a lower-priced version of Photoshop, but it's still powerful. With Photoshop CC you can access an extensive feature set of your own and develop your style within a powerful tool. Adobe Photoshop CC/Photoshop CC comprises of a fully integrated world-class creative suite, Photoshop Elements, Adobe Dreamweaver CC, Adobe Contribute CC and Adobe Spark CC. Powerful features: Adobe Photoshop CC/Photoshop CC offers single-app features that help you effortlessly conquer tasks in one app before seamlessly moving on to the next. In fact, it's as if you are using a collection of apps in one integrated tool with a true one-press-to-do attitude. Adobe Photoshop CC/Photoshop CC also helps you bring your creativity to life with a dramatically improved user experience that makes you more productive and efficient because it's faster. Now, check out what's new in Adobe Photoshop CC/Photoshop CC—you can download Adobe Photoshop CC/Photoshop CC.